Pagina Foglio

Data

## Sindacati e studenti bocciano la regionalizzazione della scuola

Il ministro leghista Bussetti: «È una opportunità, un modello virtuoso di gestione» I docenti: «Il sistema deve rimanere nazionale per non allargare i divari del Paese»

Roma. "Regionalizzare" docenti e presidi come prevederebbe l'autonomia differenziata chiesta dalle Regioni Veneto e Lombardia «potrebbe essere un'opportunità, un modello virtuoso di gestione»: questa la posizione del titolare del Miur, il ministro Marco Bussetti, che ne ha parlato in una intervista ieri sul Corriere della Sera. Ma la proposta non piace affatto ai sindacati, che per fermarla sono pronti a mobilitarsi, poiché vedono da questo passo l'inizio della fine del sistema scolastico nazionale. La novità potrebbe riguardare ben 200mila cattedre. L'art. 116 della Costituzione prevede la possibilità per le Regioni a statuto ordinario di chiedere maggiori forme e condizioni di autonomia in accordo con il governo. Da tempo Lombardia, Veneto, Emilia Romagna, in modo diverso, hanno intrapreso il confronto sia con il precedente governo che con l'attuale su una serie di materie concorrenti. Ma le bozze di richiesta di autonomia differenziata, che verranno presentate al governo dalla Regione Lombardia e dal Veneto per una intesa su ben 23 materie, tra cui l'istruzione, l'università e la ricerca, per i sindacati «sono pericolose per la tenuta del sistema nazionale dei settori della formazione e della conoscenza».

Sul fronte della scuola, le due Regioni potrebbero<br>gestire la disciplina delle funzioni e dell'organizzazione degli istituti, la gestione e distribuzione delle dotazioni organiche del personale, disciplinandone il rapporto di lavoro in ruoli regionali con con-

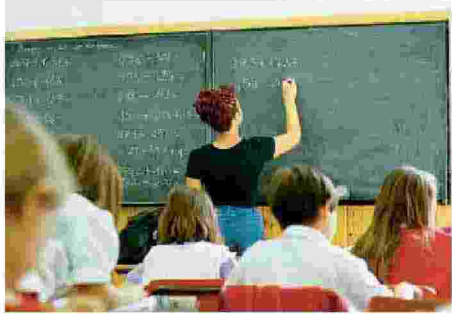

NON PIACE A PROF E STUDENTI LA REGIONALIZZAZIONE

tratti collettivi regionali; disciplinare la composizione delle funzioni degli organi collegiali nella scuola; prevedere il passaggio di tutto o parte del personale dell'Ufficio scolastico regionale e degli .<br>Uffici scolastici territoriali alla Regione.

Per l'università, l'autonomia può incidere sulla richiesta di competenza legislativa e amministrativa, sulla programmazione universitaria, sulla regionalizzazione del fondo ordinario e la definizione di quote premiali, sull'impiego nelle università di personale a contratto secondo strumenti di diritto privato del lavoro.

«Le emergenze in questo Paese sono legate ai di-

vari territoriali tra Nord e Sud, Non ci sembra che il diritto all'istruzione possa essere in alcun modo regionalizzato, deve restare nazionale per rafforzare quelle zone del Paese più deboli», scandisce il segretario Flc Cgil, Francesco Sinopoli. Sulla stessa linea la segretaria generale Cisl, Annamaria Furlan.

26-10-2018

13

 $\mathbf{1}$ 

Critica anche la Gilda, con Rino Di Meglio, che ipotizza rischi «sia per quanto riguarda la qualità della didattica, che per gli importi delle retribuzioni. Si avrebbe così una scuola a due velocità che penalizzerebbe ulteriormente le zone più svantaggiate del Paese». Maddalena Gissi, leader della Cisl Scuola, ricorda che l'istruzione «non è dei partiti, né possiamo pensare che nella scuola ci possano essere docenti afferenti a due sistemi di riferimento diversi», statale e regionale, e si chiede «cosa pensano di tutto questo i due partiti al governo e i loro leader Salvini e Di Maio, oltre al Pd». «Preoccupato e contrario» anche Pino Turi, della Uil Scuola.

Gli studenti puntano il dito contro il fatto che in legge di Bilancio non ci sia un vero capitolo dedicato a istruzione e ricerca: «È incivile», dicono, e criticano anche il progetto di regionalizzazione. Per questo annunciano che il 16 e il 17 novembre torneranno in piazza «per chiedere a Bussetti di mettere giù la maschera, e di mostrarsi per quello che è: un burocrate leghista che vede l'istruzione come un fondo cassa per gli altri provvedimenti del suo governo».

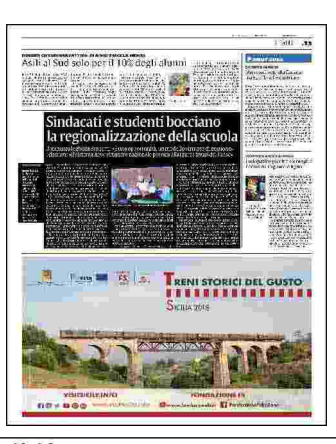

## **ADDIO TESINA**

Addio a uno deali elementi dell'esame di Stato che piaceva di più agli studenti: la tesina. Dalla maturità 2019 si cambia ed esce di scena il lavoro finale multidisciplinare da portare di fronte alla commissione per iniziare l'esame orale.